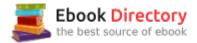

## The book was found

# The Attorney's Guide To The Microsoft Office System (VertiGuide)

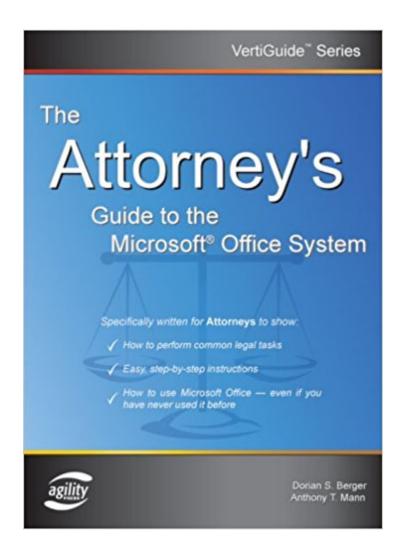

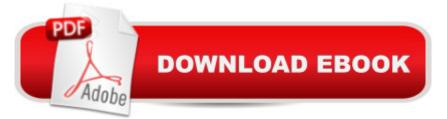

### Synopsis

The Microsoft® Office System is the most popular desktop suite of personal productivity tools and technologies. Because the Microsoft Office suite of tools is so comprehensive, it can be challenging for people in certain professions to understand how to use Office to perform tasks specific to their job. This book focuses on the tasks an Attorney performs every day—rather than the all too common software-centric approach that many other technology books habitually adopt. Other Microsoft Office books on the market for the legal profession are often difficult to understand because they largely address an Information Technology (IT) audience, cover too many professions in a single book, or are so large (more than 800 pages) as to be overwhelming. This book was written with attorneys in mind. In fact, this book was developed by consulting and interviewing industry experts, legal trainers, technology experts, paralegals, and of course, attorneys. The authors learned exactly which topics were most troublesome for attorneys, and made sure to explain them thoroughly. This book covers the use of these Microsoft Office System products for Attorneys: -Microsoft® Word 2003 -Microsoft® Excel 2003 -Microsoft® Outlook 2003 -Microsoft® PowerPoint 2003 -Microsoft® OneNote 2003 This book helps Attorneys cut through the hard stuff, and makes Microsoft Office work for them. This book comes with free bonus materials: -Additional Legal Templates -Advanced Chapters -Keyboard Shortcut References

#### **Book Information**

Series: Vertiguide Paperback: 272 pages Publisher: Agility Press (March 2005) Language: English ISBN-10: 1932577114 ISBN-13: 978-1932577112 Product Dimensions: 9.7 x 7.1 x 0.6 inches Shipping Weight: 12 ounces (View shipping rates and policies) Average Customer Review: 5.0 out of 5 stars 1 customer review Best Sellers Rank: #5,957,730 in Books (See Top 100 in Books) #19 in Books > Law > Law Practice > Law Office Technology #385 in Books > Law > Law Practice > Law Office Education #1032 in Books > Computers & Technology > Software > Word Processing

#### **Customer Reviews**

"Attorneys will benefit from the comprehensive, yet easy to read tutorials in this book..." -- - William

H. Shaheen, Esquire, Shaheen & Gordon, PA, Dover, New Hampshire"If you want to...make your firm operate more efficiently, this is the book you need to read." -- - Justin P. Nadeau, Esquire, Nadeau Law Offices, PLLC, Portsmouth, New Hampshire

We offer PC training for legal professionals, and it's always been a job to construct legal-specific examples. Not any more. This book will save us hours of design time, is technically accurate, and has a lot of great downloads and samples available for those who adopt it.

#### Download to continue reading...

The Attorney's Guide To The Microsoft Office System (VertiGuide) The Paralegal's Guide To The Microsoft Office System (Vertiguide) The Solo Practitioner's Guide to the Microsoft Office System (Vertiguide) Microsoft Office Productivity Pack: Microsoft Excel, Microsoft Word, and Microsoft PowerPoint Your Office: Microsoft Office 2016 Volume 1 (Your Office for Office 2016 Series) Microsoft Office 365 Home and Business | iPhone Microsoft Office 365, Excel, Word, PowerPoint, OneNote, Outlook, Access, Project, Visio.: Desktop And iPhone Using Full Course Enhanced Microsoft Office 2013: Introductory (Microsoft Office 2013 Enhanced Editions) Enhanced Microsoft Office 2013: Introductory, Spiral-bound Version (Microsoft Office 2013 Enhanced Editions) Your Office: Microsoft Access 2016 Comprehensive (Your Office for Office 2016 Series) Your Office: Microsoft Excel 2016 Comprehensive (Your Office for Office 2016 Series) An Introduction to Word Processing: Using Microsoft Word 2000 or Microsoft Office 2000 Enhanced Microsoft Excel 2013: Comprehensive (Microsoft Office 2013 Enhanced Editions) Enhanced Microsoft Access 2013: Comprehensive (Microsoft Office 2013 Enhanced Editions) Spreadsheets: Using Microsoft Excel 97 or Microsoft Office 97 (Software Guides) Enhanced Microsoft Access 2013: Illustrated Complete (Microsoft Office 2013 Enhanced Editions) Enhanced Microsoft Excel 2013: Illustrated Complete (Microsoft Office 2013 Enhanced Editions) Enhanced Microsoft Word 2013: Illustrated Complete (Microsoft Office 2013 Enhanced Editions) New Perspectives on Microsoft Excel 2013, Comprehensive Enhanced Edition (Microsoft Office 2013 Enhanced Editions) From IT Pro to Cloud Pro Microsoft Office 365 and SharePoint Online (IT Best Practices - Microsoft Press) Exploring Microsoft Office Excel 2016 Comprehensive (Exploring for Office 2016 Series)

Contact Us

DMCA

Privacy

FAQ & Help